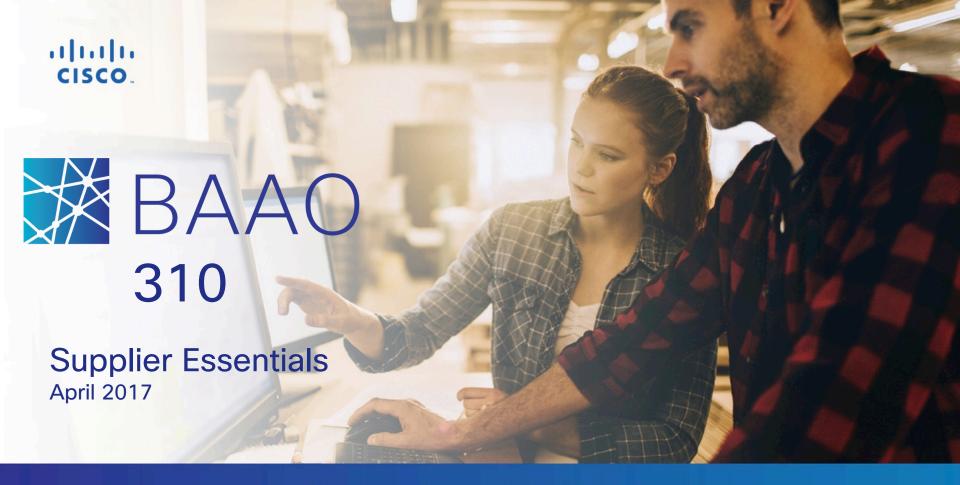

Analyze. Negotiate. Award.

#### **About This Training**

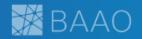

The purpose of this course is to introduce the Business Analytics and Award Optimization (BAAO) platform to the Supplier Community, ensuring that our suppliers understand what the platform offers and how to use it.

#### **Audience**

Component suppliers

#### **Duration**

90 minutes

#### **Prerequisites**

Existing access to Oracle X1 supplier quoting
Or
Confirmation email from <u>Access Request Tool (ART)</u> that
your BAAO access has been approved

Before you begin to use BAAO, it is suggested that you take this training and complete the assessment.

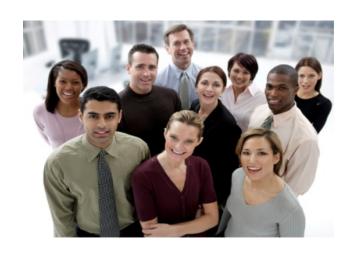

#### **Learning Objectives**

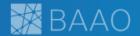

After completing this course, you should be able to:

- Communicate the changes that will occur in transition to BAAO
- Navigate efficiently and effectively in BAAO
- Understand what is expected of supplier involvement in the end-to-end negotiation process
- Understand supplier best practices
- Be able to effectively use BAAO to conduct negotiations and interact with Cisco Commodity Managers

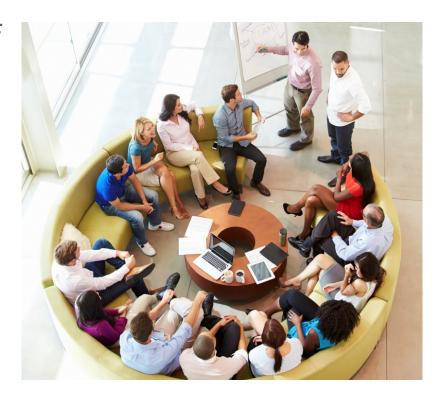

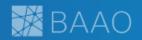

| Course                             | Module                                    |  |
|------------------------------------|-------------------------------------------|--|
| BAAO 310:  GSM Supplier Essentials | Module 1:<br>What's Changing?             |  |
|                                    | Module 2:<br>Navigation                   |  |
|                                    | Module 3:<br>Negotiation Process Overview |  |
|                                    | Module 4:<br>Demonstration                |  |

## **Enter Question into Webex Chat**

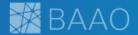

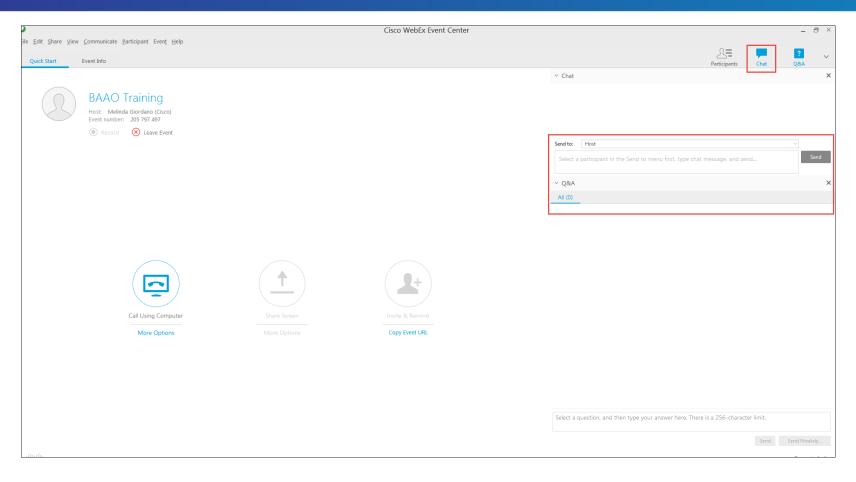

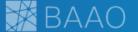

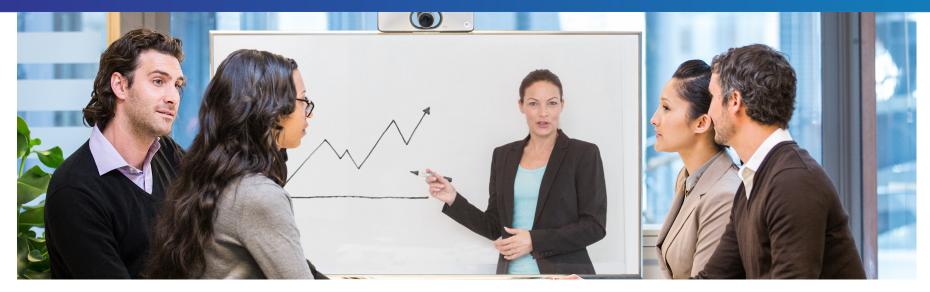

## What's Changing?

Lesson learning objective: Describe the basic changes in transitioning from Oracle to BAAO

## Why Are We Doing This?

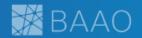

- Radically improve the interactions between Cisco Commodity Managers and our Suppliers.
- Enable Cisco and our suppliers to manage and execute the negotiation cycle in a more simplified way.

For more information on existing and future BAAO releases, visit the Jive community site:

https://communities.cisco.com/groups/business-analytics-and-award-optimization

#### BAAO: Shifting the Focus to Negotiation

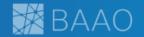

**Previous Process:** Supply Chain Quote Cycle

Supplier

Launch Quote Examine Quote Responses

Commodity Manager

**New Process:** Business Analytics & Award Optimization

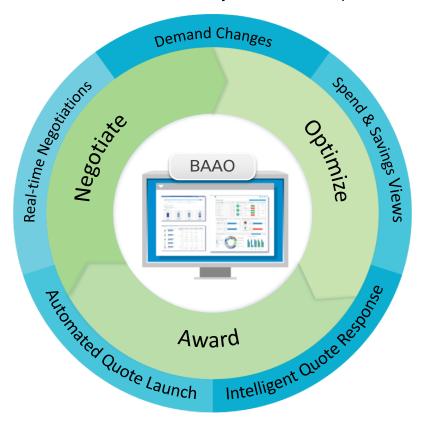

## Capabilities

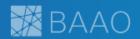

The BAAO platform delivers the following capabilities:

- Dynamic and collaborative negotiations enabled by continuously updated dashboards
- The ability for suppliers manage to their portfolios more effectively with access to historical data and key performance indicators (KPIs)
- Reduction of data entry along with Intelligent Quote Response which identifies errors and suggests corrections
- Various types of filters that can be used by suppliers to effectively sort, isolate and respond to negotiations

#### **Usage Recommendations**

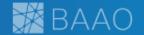

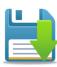

Always save as your work. When the system times out, you will lose any unsaved data.

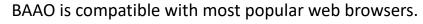

Recommended browsers include Chrome or Firefox.

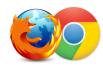

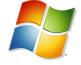

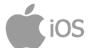

Suggested operating systems include Windows and iOS.

JavaScript must be enabled in your browser for BAAO to render properly.

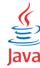

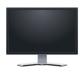

BAAO will work for most default screen resolutions on desktops and laptops.

Ensure the zoom setting on your browser is set to 100% for best viewing of the application.

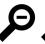

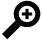

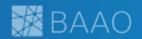

| Course                    | Module                                    |  |
|---------------------------|-------------------------------------------|--|
| BAAO 310:                 | Module 1:<br>What's Changing?             |  |
| GSM Supplier Essentials   | Module 2:<br>Navigation                   |  |
| dSivi Supplier Essertials | Module 3:<br>Negotiation Process Overview |  |
|                           | Module 4:<br>Demonstration                |  |

#### **Access to BAAO**

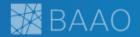

- Suppliers that previously had access to Oracle X1 for sustaining component quoting were grandfathered into the BAAO platform.
- Simply navigate to the <u>BAAO application</u> and login using your existing CEC credentials.
- Supplier personnel who do not currently have access to Oracle X1 for sustaining component quoting can gain access to BAAO by following New User Onboarding instruction located <a href="here">here</a> on the external Jive community site.

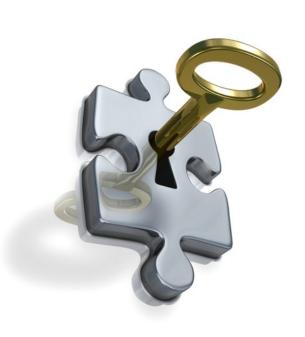

#### Logging into BAAO

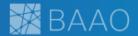

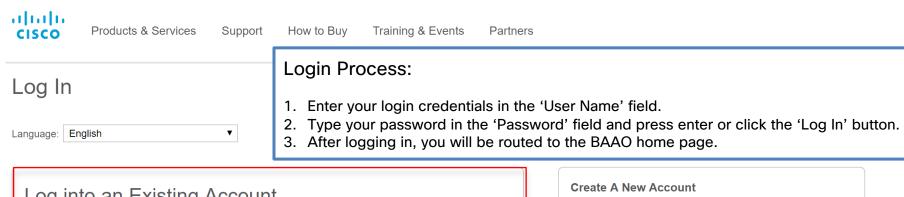

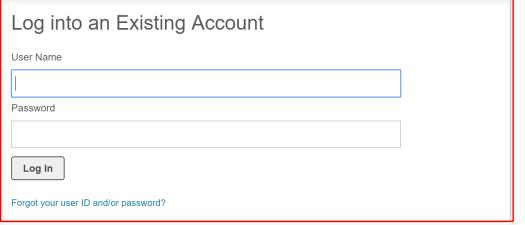

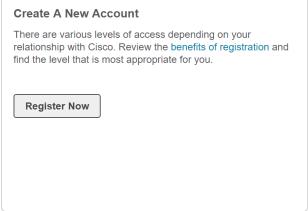

#### **Navigation in BAAO**

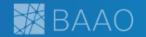

Supplier Home

Report

Analytics

Si Supplier Negotiations

This is the Supplier Home page.

Upon logging into BAAO, suppliers will be directed here.

This page contains alerts and notifications, an MPN baseline spend and savings overview, and a tool to analyze MPN spend and savings.

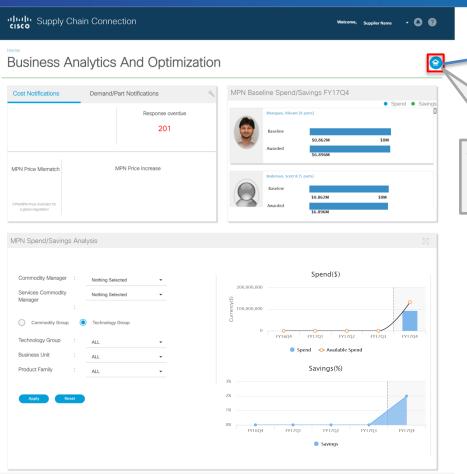

To navigate to other pages in BAAO, click the home button to open the navigation menu

#### **Navigation in BAAO**

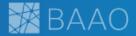

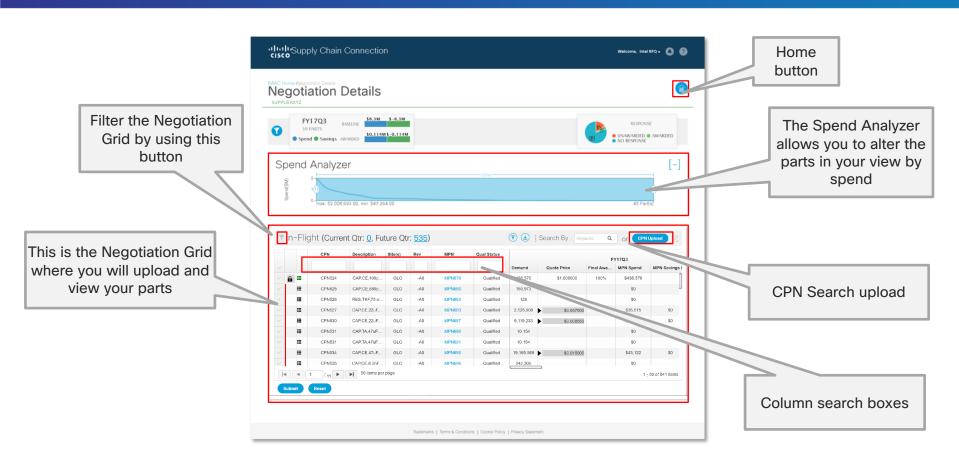

#### **Navigation in BAAO**

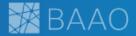

This pop-out pane allows the user to filter based on the following negotiation attributes:

- Fiscal Quarter
- Commodity Manager
- Commodity Group
- Cost Change
- Commodity Codes

The applied filter will affect all data appearing in the Negotiation Details screen

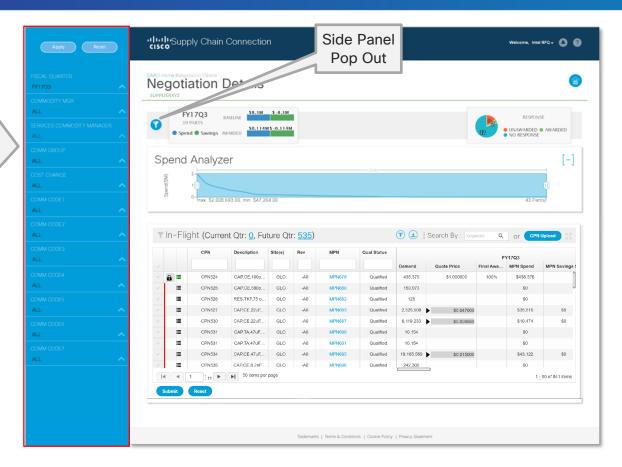

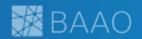

| Course                  | Module                                    |
|-------------------------|-------------------------------------------|
| BAAO 310:               | Module 1:<br>What's Changing?             |
| GSM Supplior Ecceptials | Module 2:<br>Navigation                   |
| GSM Supplier Essentials | Module 3:<br>Negotiation Process Overview |
|                         | Module 4:<br>Demonstration                |

#### BAAO: Shifting the Focus to Negotiation

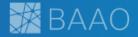

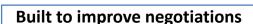

- BAAO launches negotiations automatically based on demand, bill of materials, and available status
- Suppliers respond in system to quotes
- Commodity Managers and Suppliers negotiate
- Commodity Managers award business
- If need for renegotiation arises, Commodity
  Managers unlock the award, suppliers respond
  again, renegotiate, and Commodity Managers
  award the business again
- Awarded negotiations will be finalized at quarter end
- Initial response is requested within a week after negotiation is launched
- Quote Response, Negotiate, Award, and Unlock can occur throughout the cycle

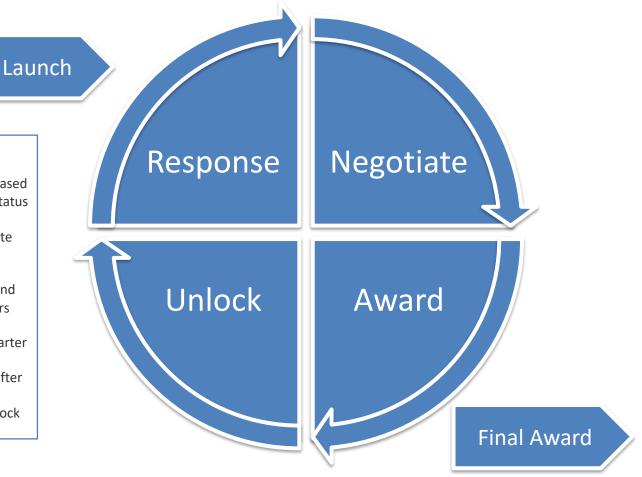

#### Required Supplier Responses

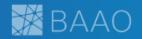

Suppliers must provide a quote response only for firm periods.

- Required responses must be provided by supplier.
- Requested response are for <u>all</u> budgetary periods. If a response is not provided, the system will copy from the value from the firm response

|            | Q+1               | Q+2                | Q+3                | Q+4                |  |
|------------|-------------------|--------------------|--------------------|--------------------|--|
| 1 Qtr Firm | Required response | Requested response | Requested response | Requested response |  |
|            |                   |                    |                    |                    |  |
|            | Q+1               | Q+2 Required       | Q+3                | Q+4                |  |
| 2 Qtr Firm | Required response | Required response  | Requested response | Requested response |  |
|            | Q+1               | Q+2                | Q+3                | Q+4                |  |
| 3 Qtr Firm | Required response | Required response  | Required response  | Requested response |  |
|            |                   |                    |                    |                    |  |
|            | Q+1               | Q+2                | Q+3                | Q+4                |  |
| 4 Qtr Firm | Required response | Required response  | Required response  | Required response  |  |
|            |                   | Firm               |                    |                    |  |

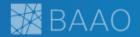

#### Supplier CT2R responses should be as follows:

For a Global Negotiation, provide value for either CT2R Global
 -or- each CT2R region.

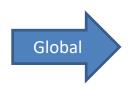

| CPN        | Org | Comm Mgr | Vendor     | MPN      | CT2R<br>Global | CT2R<br>Asia | CT2R<br>China | CT2R<br>EMEA | CT2R<br>NA |
|------------|-----|----------|------------|----------|----------------|--------------|---------------|--------------|------------|
| 08-1111-02 | GLO | COMMGR   | SUPPLIER A | MPN 1234 | 45             |              |               |              |            |
| 24-1082-01 | GLO | COMMGR   | SUPPLIER B | MPN 5678 |                | 25           | 25            | 25           | 25         |

 For a Regional Negotiation, provide a CT2R value in the CT2R Global field.

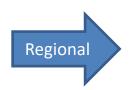

| CPN        | Org | Comm Mgr | Vendor     | MPN      | CT2R<br>Global | CT2R<br>Asia | CT2R<br>China | CT2R<br>EMEA | CT2R<br>NA |
|------------|-----|----------|------------|----------|----------------|--------------|---------------|--------------|------------|
| 84-1553-01 | JMX | COMMGR   | SUPPLIER A | MPN 1234 | 18             |              |               |              |            |
| 53-1500-03 | JMX | COMMGR   | SUPPLIER B | MPN 5678 | 81             |              |               |              |            |

#### **Quote Attributes**

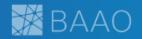

- In responding to the quote, values are requested for all applicable fields.
- Response is mandatory for all firm periods.
   However, suppliers can choose to provide
   budgetary values for <u>all</u> budgetary periods in
   addition to all firm periods.
- In the CSV upload/download file, optional attributes will not contain an (\*) asterisk, while mandatory attributes will contain an (\*) asterisk.
- After an MPN has been quoted in the system, negotiation attributes will carry over to future quoting cycles, saving you time in future negotiation cycles.
- Note that if the Site attribute for a negotiation changes from Regional to Global or vice versa, component attributes will not carryover to the next quoting cycle.

| Values in Firm Qua                                       | rter are copied | Lo budgetary wr  | ien not provided | ı. Reset Clears E | sudgetary neit |
|----------------------------------------------------------|-----------------|------------------|------------------|-------------------|----------------|
|                                                          | FY17Q3          | FY17Q4           | FY18Q1           | FY18Q2            | FY18Q3         |
| *SUPPLIER CONTACT                                        | Not Required    | Name, Email Anc  | Name, Email Anc  | Name, Email Anc   | Name, Email Ar |
| *CT2R-GLOBAL                                             | Not Required    | Whole Number     | Whole Number     | Whole Number      | Whole Number   |
| *CT2R-ASIA                                               | Not Required    | Whole Number     | Whole Number     | Whole Number      | Whole Number   |
| *CT2R-CHINA                                              | Not Required    | Whole Number     | Whole Number     | Whole Number      | Whole Number   |
| *CT2R-EMEA                                               | Not Required    | Whole Number     | Whole Number     | Whole Number      | Whole Number   |
| *CT2R-NA                                                 | Not Required    | Whole Number     | Whole Number     | Whole Number      | Whole Number   |
| *MIN ORD QTY                                             | Not Required    | Whole Number     | Whole Number     | Whole Number      | Whole Number   |
| MPQ                                                      | Not Required    | Positive Whole N | Positive Whole N | Positive Whole N  | Positive Whole |
| COUNTRY OF ORIGIN                                        | Not Required    | alpha numberic ε | alpha numberic a | alpha numberic a  | alpha numberio |
| NAFTA                                                    | Not Required    | Y/N              | Y/N              | Y/N               | Y/N            |
| INCO TERMS                                               | Not Required    | alpha numberic a | alpha numberic a | alpha numberic a  | alpha numberio |
| FREIGHT PAID FROM<br>SUPPLIER SITE TO<br>HUB/EMS SITE BY | Not Required    | alpha numberic a | alpha numberic a | alpha numberic a  | alpha numberio |
| NOTES TO BUYER                                           | Not Required    | alpha numberic a | alpha numberic a | alpha numberic a  | alpha numberio |

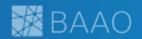

| Course                  | Module                                    |
|-------------------------|-------------------------------------------|
| BAAO 310:               | Module 1:<br>What's Changing?             |
|                         | Module 2:<br>Login and Navigation         |
| GSM Supplier Essentials | Module 3:<br>Negotiation Process Overview |
|                         | Module 4:<br>Demonstration                |

## **Demonstration Video**

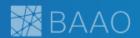

## **Must-Knows for Negotiation Process**

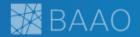

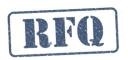

Check BAAO on a regular basis for new negotiations as they will be released throughout the quarter.

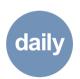

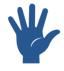

Provide initial quote in a timely manner. Requested initial response is 7 days.

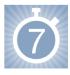

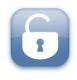

Suppliers can respond several times throughout the negotiation cycle, Commodity Manager can unlock and reopen items

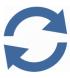

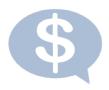

BAAO enables fill down functionality in CSV file to make responding easier

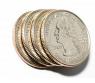

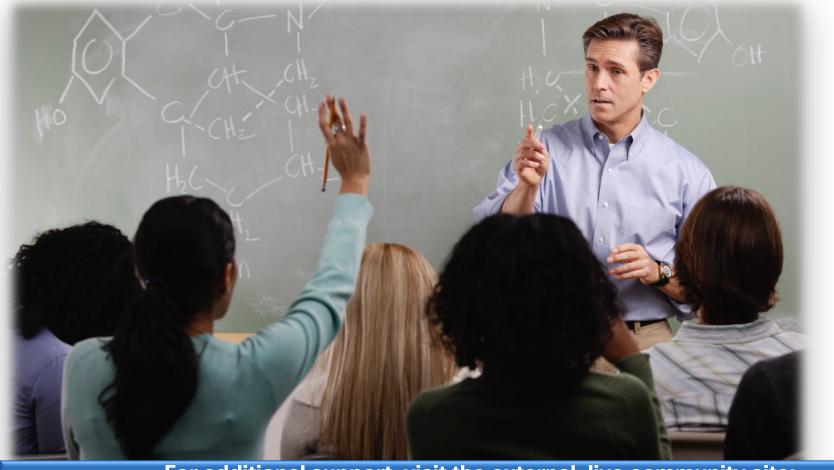

For additional support, visit the external Jive community site: https://communities.cisco.com/groups/business-analytics-and-award-optimization

# ıı|ııı|ıı CISCO

#### Supplier Home

The navigation menu contains links to the various pages in BAAO.

These include:

Analytics

slides.

Supplier Home

**Supplier Negotiations** 

in detail in the following

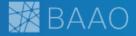

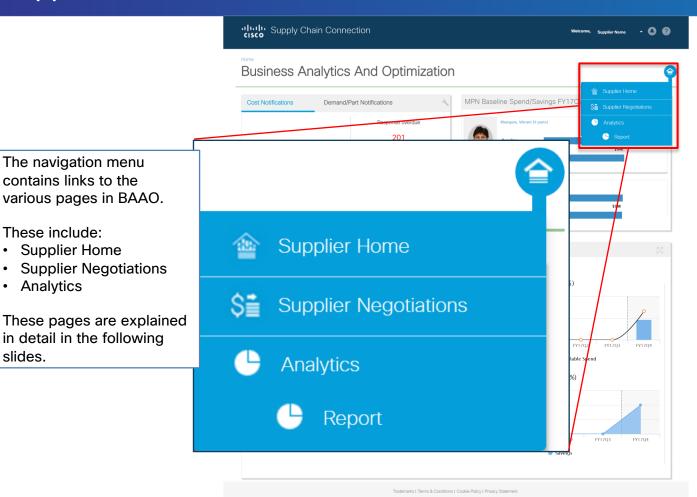

## **Application Time-Out**

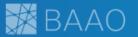

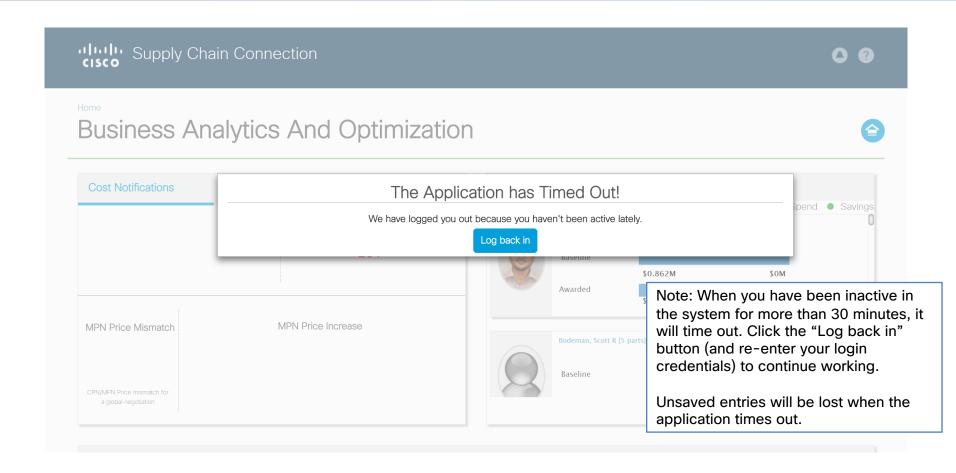

#### Supplier Home

is referred to as a tile.

Alerts and Notifications

page include:

**Analysis** 

MPN Baseline

Spend/Savings

MPN Spend/Savings

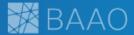

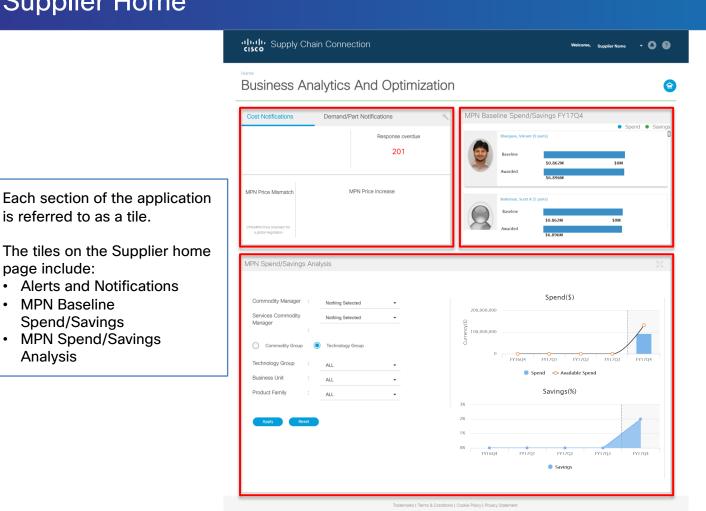

#### **Alerts and Notifications**

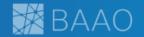

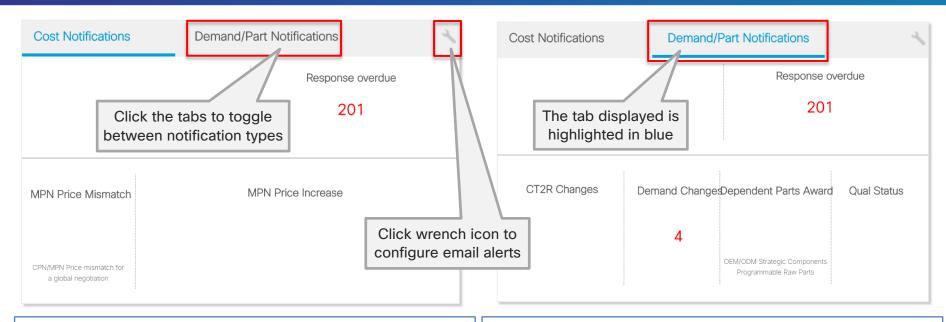

#### Cost Notifications include:

- Response Overdue (number of MPNs pending response after seven days)
- MPN Price Mismatch (CPN/MPN price mismatch for global negotiations)
- MPN Price Increase

Note: Alerts not displayed will be enabled in future releases.

#### Demand/Part Notifications include:

- Response Overdue (number of MPNs pending response after seven days)
- CT2R Changes
- Demand Changes
- Dependent Parts Award (OEM/ODM Strategic Components and Programmable Raw Parts)
- Qual Status

#### Sample Email Notification

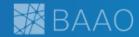

- Email notifications are sent out once a day to registered BAAO users.
- Contains total PENDING negotiations.
- Contains total OVERDUE negotiations.

#### **CISCO QUOTES: ACTION REQUIRED**

From: baao\_supplier\_emails@cisco.com

Date: 2017-04-13 15:09

CISCO SUPPLIER,

Your immediate action is required. 12 negotiations are PENDING. 0 are OVERDUE. Please login to BAAO and submit responses today. <a href="https://gsmbaao.cloudapps.cisco.com/baao#">https://gsmbaao.cloudapps.cisco.com/baao#</a>

Cisco Global Supplier Management

#### **Analytics Page**

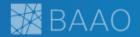

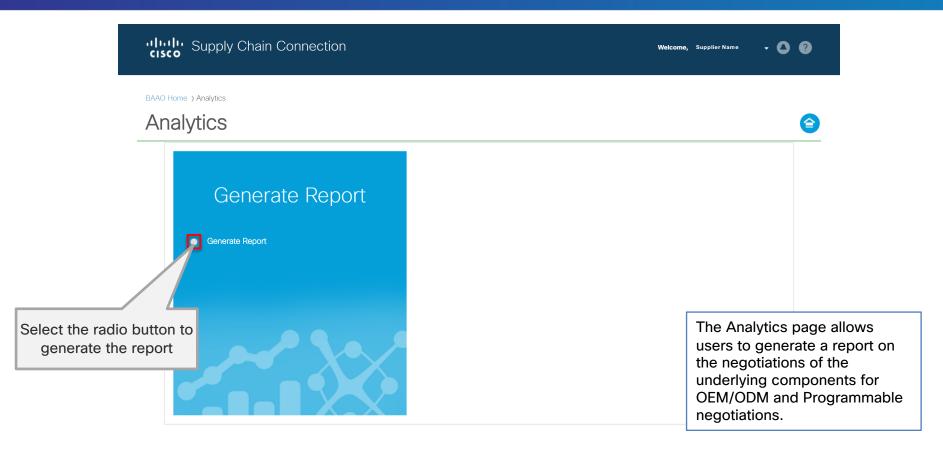

#### Generate Report

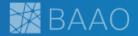

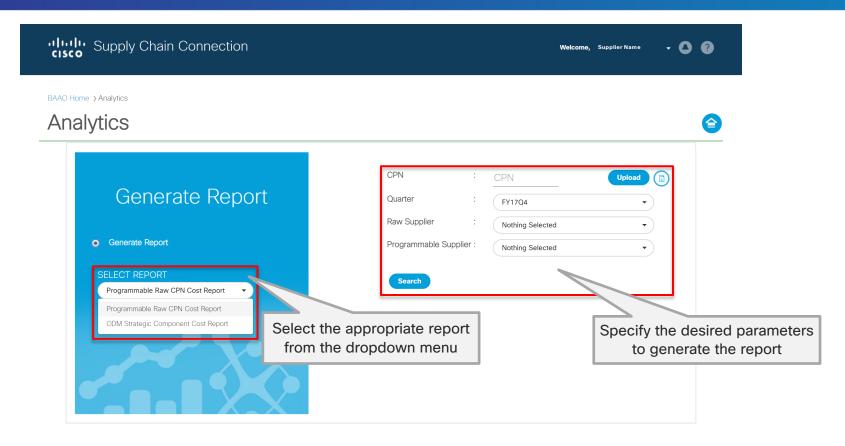